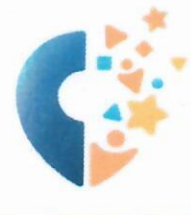

Автономное учреждение дополнительного образования Ханты-Мансийского автономного округа - Югры «Мастерская талантов «Сибириус» (АУ ДО «Мастерская талантов «Сибириус»)

#### СОГЛАСОВАНО

протокол педагогического совета автономного учреждения дополнительного образования Ханты-Мансийского автономного округа - Югры «Мастерская талантов «Сибириус» от 15.12.2023 г. №3

#### УТВЕРЖДАЮ

Директор автономного учреждения дополнительного образования Ханты-Манеийского автономного округа - Югры Мастерекая ранантов «Сибириус» А.Э. Шишкина приказ и15.12.2023 / №267-0 08860100144

## ДОПОЛНИТЕЛЬНАЯ

# ОБЩЕОБРАЗОВАТЕЛЬНАЯ ОБЩЕРАЗВИВАЮЩАЯ ПРОГРАММА

«Геймдизайн: Теория цвета в играх, маркетинге, фильмах.»

Направленность: техническая Уровень: ознакомительный Возраст обучающихся: 12-17 лет Срок реализации программы: январь/март Объем: 54 академических часов

Автор-составитель:

Войтиков Никита Романович педагог дополнительного образования, АУ ДО «Мастерская талантов «Сибириус», Региональный центр выявления, поддержки и развития способностей и талантов у детей и молодежи, г. Сургут

г. Ханты-Мансийск, 2023 г.

# **СОДЕРЖАНИЕ**

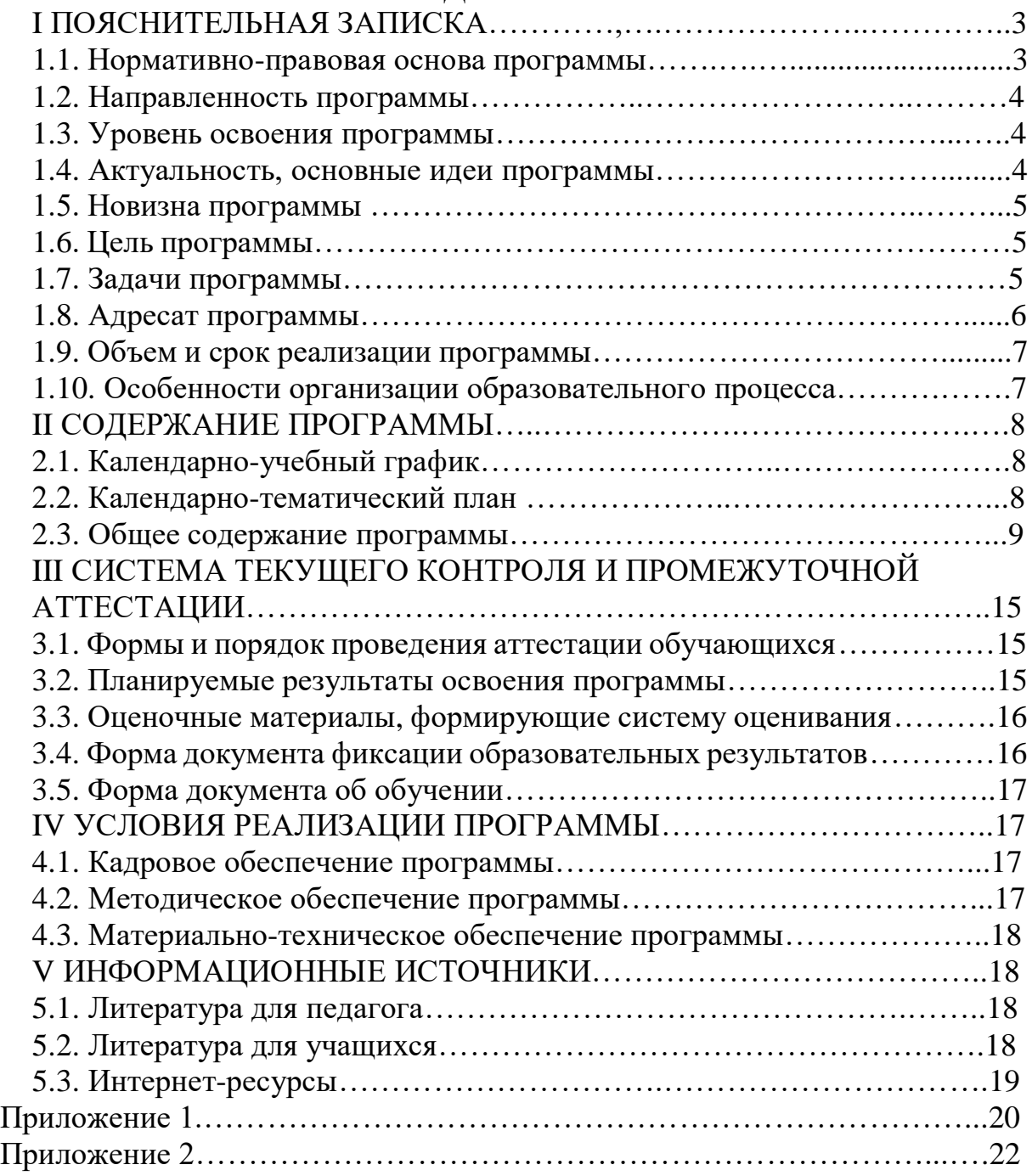

### I ПОЯСНИТЕЛЬНАЯ ЗАПИСКА

#### **1.1. Нормативно-правовая основа программы**

Дополнительная общеобразовательная общеразвивающая программа «Геймдизайн: Теория цвета в играх, маркетинге, фильмах» (далее – программа) составлена и разработана на основе следующих нормативных документов:

1. Федеральный Закон от 29.12.2012г. № 273-ФЗ «Об образовании в Российской Федерации».

2. Концепция развития дополнительного образования детей до 2030 (распоряжение Правительства Российской Федерации от 31 марта 2022 г. № 678-р).

3. Стратегия развития воспитания в Российской Федерации на период до 2025 года (распоряжение Правительства Российской Федерации от 29 мая 2015 г. № 996-р).

4. Постановление Главного государственного санитарного врача РФ от 28.09.2020 N 28 «Об утверждении санитарных правил СП 2.4.3648-20 «Санитарно-эпидемиологические требования к организациям воспитания и обучения, отдыха и оздоровления детей и молодежи».

5. Постановление Главного государственного санитарного врача РФ от 28.01.2021 № 2 «Об утверждении санитарных правил и норм СанПиН 1.2.3685- 21 «Гигиенические нормативы и требования к обеспечению безопасности и (или) безвредности для человека факторов среды обитания» (раздел VI. Гигиенические нормативы по устройству, содержанию и режиму работы организаций воспитания и обучения, отдыха и оздоровления детей и молодежи»).

6. Паспорт федерального проекта «Успех каждого ребенка» (утвержден на заседании проектного комитета по национальному проекту «Образование» 07 декабря 2018 г., протокол № 3).

7. Приказ Минпросвещения России от 27.07.2022 № 629 «Об утверждении Порядка организации и осуществления образовательной деятельности по дополнительным общеобразовательным программам».

8. Приказ Министерства образования и науки Российской Федерации от 23.08.2017 г. № 816 «Об утверждении Порядка применения организациями, осуществляющими образовательную деятельность, электронного обучения, дистанционных образовательных технологий при реализации образовательных программ».

9. Приказ Министерства труда и социальной защиты Российской Федерации от 22.09.2021 № 652н «Об утверждении профессионального стандарта «Педагог дополнительного образования детей и взрослых» (Зарегистрировано в Минюсте России 17.12.2021 № 66403).

10. Приказ Департамента образования и науки Ханты-Мансийского автономного округа – Югры от 04.07.2023 г. №10-П-1649 «О внесении изменений в приказ Департамента образования и науки Ханты-Мансийского автономного округа – Югры от 04.08.2016 г. №1224 «Об утверждении Правил персонифицированного финансирования

дополнительного образования детей в Ханты-Мансийском автономном округе – Югре».

11. Приказ Министерства образования и науки Российской Федерации и министерства просвещения Российской Федерации от 05.08.2020 г. № 882/391 «Об организации и осуществлении образовательной деятельности по сетевой форме реализации образовательных программ»

12. Методические рекомендации по проектированию дополнительных (включая разноуровневые программы) (разработанные Минобрнауки России совместно с ГАОУ ВО «Московский государственный педагогический университет», ФГАУ «Федеральный институт развития образования», АНО ДПО «Открытое образование», 2015 г.) (Письмо Министерства образования и науки РФ от 18.11.2015 № 09-3242).

13. Устав автономного учреждения дополнительного образования Ханты-Мансийского автономного округа – Югры «Мастерская талантов «Сибириус».

14. Положение о структуре, порядке разработки и утверждения дополнительных общеобразовательных общеразвивающих программ автономного учреждения дополнительного образования Ханты-Мансийского автономного округа – Югры «Мастерская талантов «Сибириус».

#### **1.2. Направленность программы**

Дополнительная образовательная общеразвивающая программа «Геймдизайн: Теория цвета в играх, маркетинге, фильмах» по содержанию является программой *технической* направленности, с уклоном изучения цвета, цветовой палитры, сочетания цветов в современной индустрии. Применения полученных знаний в разработки 2D и 3D графике.

#### **1.3. Уровень освоения программы**

Дополнительная общеобразовательная общеразвивающая программа «Геймдизайн: *Теория цвета в играх, маркетинге, фильмах*» относится к ознакомительному.

#### **1.4. Актуальность, основные идеи программы**

Актуальность программы «Геймдизайн: Теория цвета в играх, маркетинге, фильмах» заключается в формировании функциональной грамотности обучающихся в области дизайна и создания мультимедийного контента. Эта программа направлена на развитие у учеников навыков работы с цветом, которые являются ключевыми для создания привлекательного и запоминающегося продукта.

Согласно п. III концепции развития дополнительного образования, включение компонентов, обеспечивающих формирование функциональной грамотности, является приоритетным направлением в образовании детей до 2030 включение в дополнительные общеобразовательные программы по

всем направленностям компонентов, обеспечивающих формирование функциональной грамотности и навыков, связанных с эмоциональным, физическим, интеллектуальным, духовным развитием человека, значимых для вхождения Российской Федерации в число десяти ведущих стран мира по качеству общего образования, для реализации приоритетных направлений научно-технологического развития страны. Это особенно актуально для индустрии игр, маркетинга и кино, где цвет играет ключевую роль в создании эмоционального отклика у аудитории

#### **1.5. Новизна программы**

Новизна программы состоит в подготовке детей по новой профессии «Геймдизайнер разработчик игр и приложений»;

Преимущество данной программы выражается в том, что она предоставляет студентам возможность получить глубокие знания и практические навыки в области геймдизайна, работы с цветом и создания мультимедийного контента.

Отличительной особенностью программы «Геймдизайн: теория цвета в играх, маркетинге и фильмах» является использование современных образовательных технологий и методик. Это позволяет студентам получить более глубокие знания и навыки, а также развить свои творческие способности. Программа также предполагает проведение практических занятий, на которых студенты могут применять полученные знания для решения реальных задач.

#### **1.6. Цель программы**

Цель программы «Геймдизайн: Теория цвета в играх, маркетинге, фильмах» - подготовить специалистов в области геймдизайна, способных создавать яркие и запоминающиеся проекты, учитывая законы цветовой теории и особенности восприятия цвета аудиторией. Обучающийся, успешно завершившие программу, должны обладать глубокими знаниями в области цветовой теории, уметь применять эти знания на практике, создавать гармоничные цветовые схемы и работать с мультимедийным контентом. Кроме того, они должны быть способны работать в команде и развивать свои творческие навыки.

#### **1.7. Задачи программы**

Предметные

- Изучить основы цветовой теории и принципы работы с цветом в геймдизайне.

- Развить навыки создания гармоничных цветовых схем для игровых проектов.

- Изучить основы графики в программах и применения цвета

Метапредметные

- Развить мотивацию обучающих к изучению цветовой теории и принципов работы с цветом в геймдизайне.

- Сформировать у обучающих потребность в саморазвитии и приобретении профессиональных навыков в области геймдизайна.

- Расширить знания с обучающих о современных тенденциях и разработках в индустрии игр, кино и маркетинга, связанных с работой с цветом.

- Побудить обучающих к активному участию в научно-практической конференции по геймдизайну и обмену опытом с коллегами.

- Повысить ответственность обучающих при работе над реальными проектами и развитии своих творческих способностей.

Личностные

- Акцентировать внимание обучающих на важности работы с цветом в создании игровых проектов.

- Активизировать творческий потенциал обучающих и способствовать развитию их профессиональных навыков.

- Корректировать знания обучающих о цветовой теории и принципах работы с цветом, учитывая современные тенденции и разработки.

- Мотивировать обучающих к постоянному совершенствованию своих знаний и умений в области геймдизайна.

- Знакомить обучающих с успешными проектами в области игр, фильмов и маркетинга, в которых использовались оригинальные цветовые решения.

#### **1.8. Адресат программы**

Программа адресована детям возраста 12-17 лет. Заинтересованных в компьютерной графики и в современных технологиях создания игр, приложений*.*

Набор детей осуществляется независимо от их способностей и умений, без специального отбора. Для обучения по программе важен интерес ребенка к технической деятельности и желание развиваться в этом направлении.

#### **1.9. Объем и срок реализации программы**

Программа реализовывается в 2023 - 2024 учебном году, рассчитана на 3 месяцев, январь – март.

Общая продолжительность реализации программы 54 академических часов.

#### **1.10. Особенности организации учебного процесса**

Форма обучения – очная с применением дистанционных образовательных технологий.

Формы организации деятельности: групповые.

Наполняемость группы: 18 человек.

Используются теоретические, практические, комбинированные занятия. Виды занятий: мастерская, ролевая игра, тренинг, беседа, игра, конкурс, экскурсия, поход, соревнование, самостоятельная работа и т.д.

Режим занятий регламентируется календарным учебным графиком, расписанием занятий.

Учебные занятия проводятся в течение всего календарного года.

Продолжительность учебных занятий составляет 2 академических часа.

Для всех видов аудиторных учебных занятий академический час устанавливается продолжительностью 30 минут.

Периодичность занятий – 3 раза в неделю.

Форма дистанционного обучения: дистанционное занятие на платформе "Сферум".

#### II. СОДЕРЖАНИЕ ПРОГРАММЫ

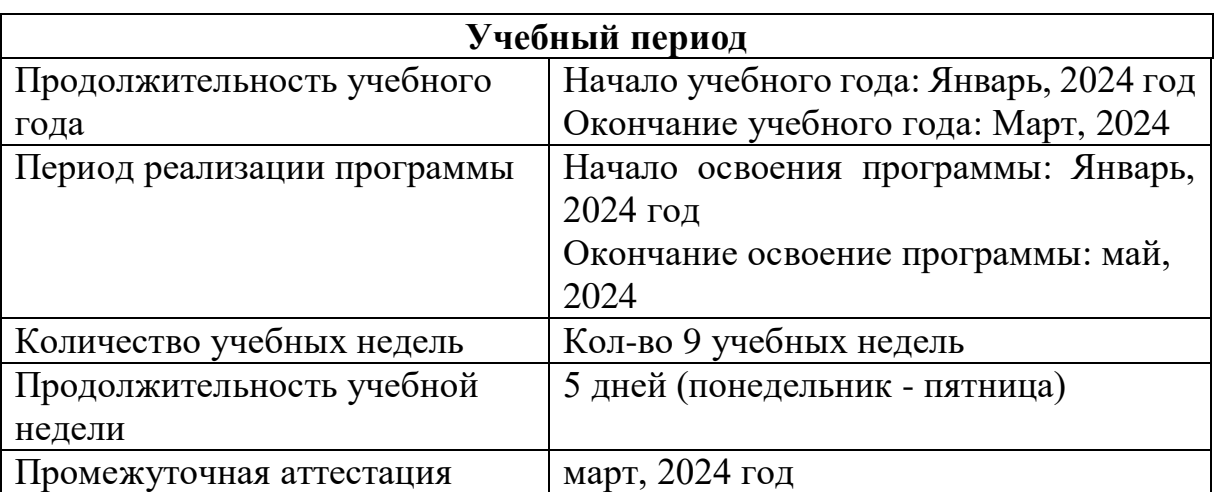

#### **2.1. Календарный учебный график**

#### **2.2. Учебный план**

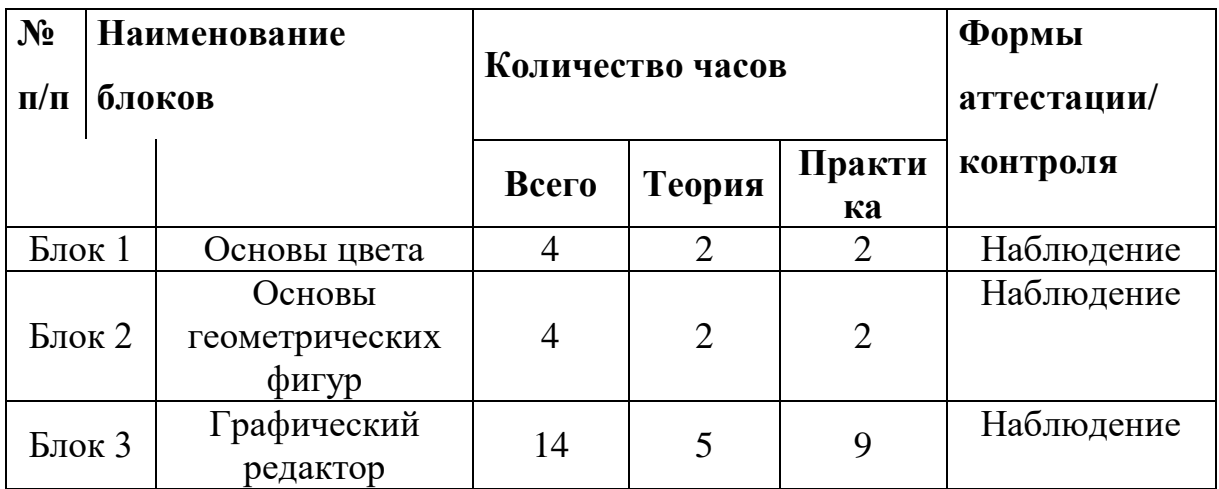

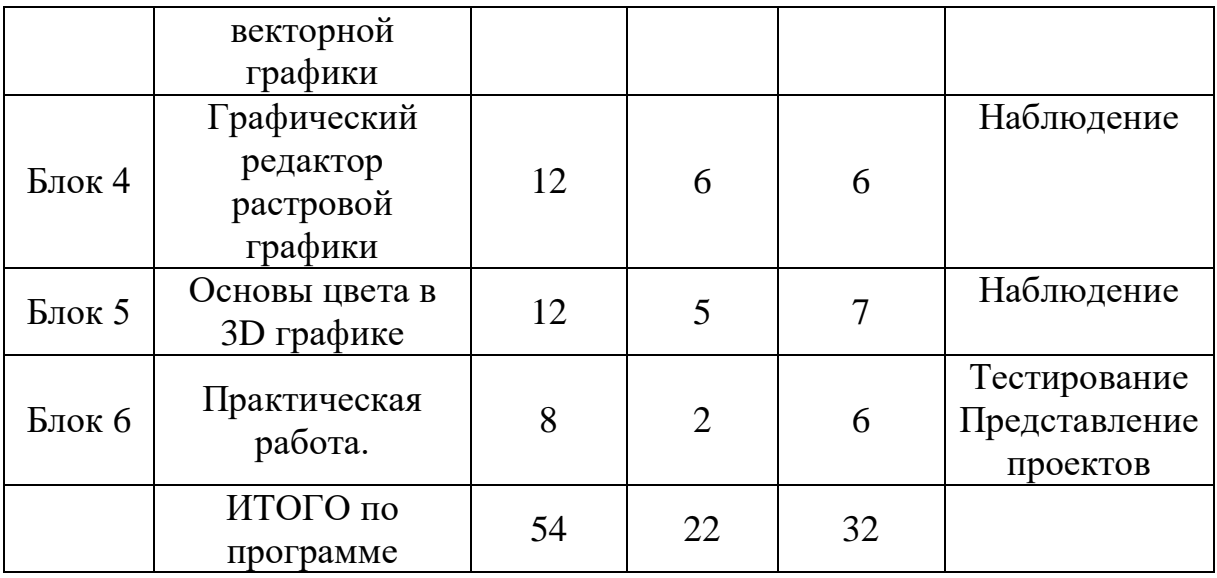

# **2.3. Календарно-тематический план**

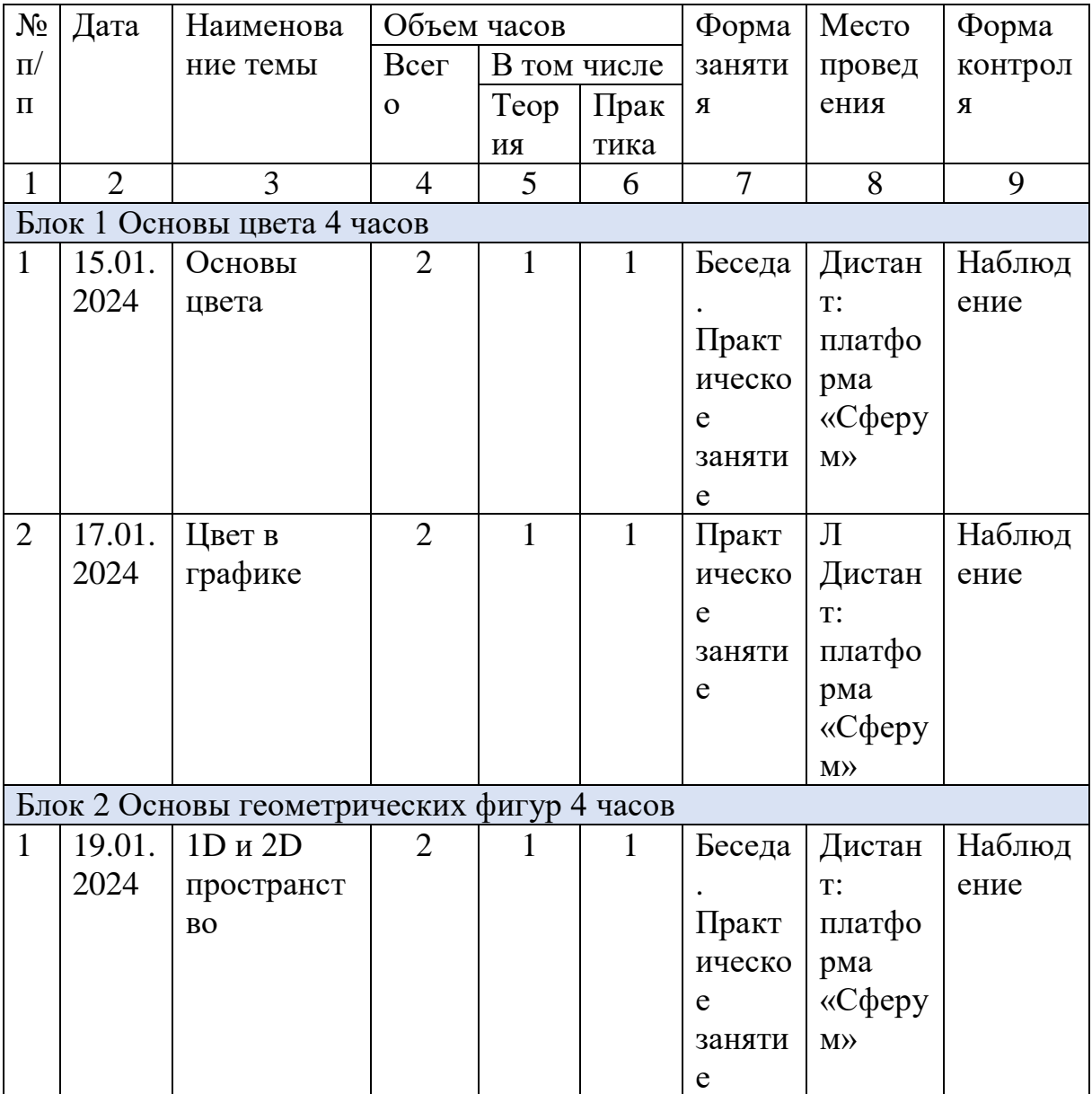

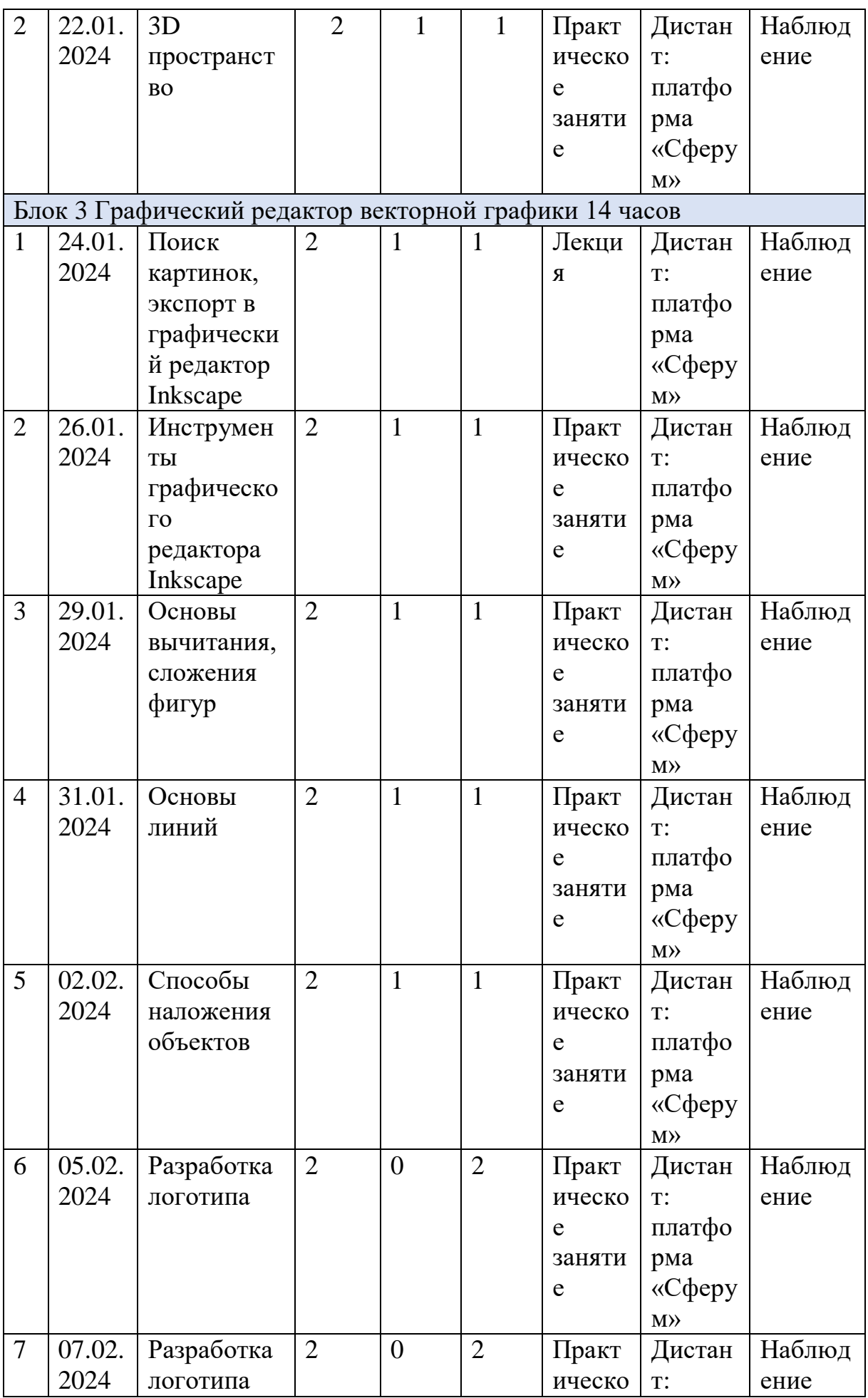

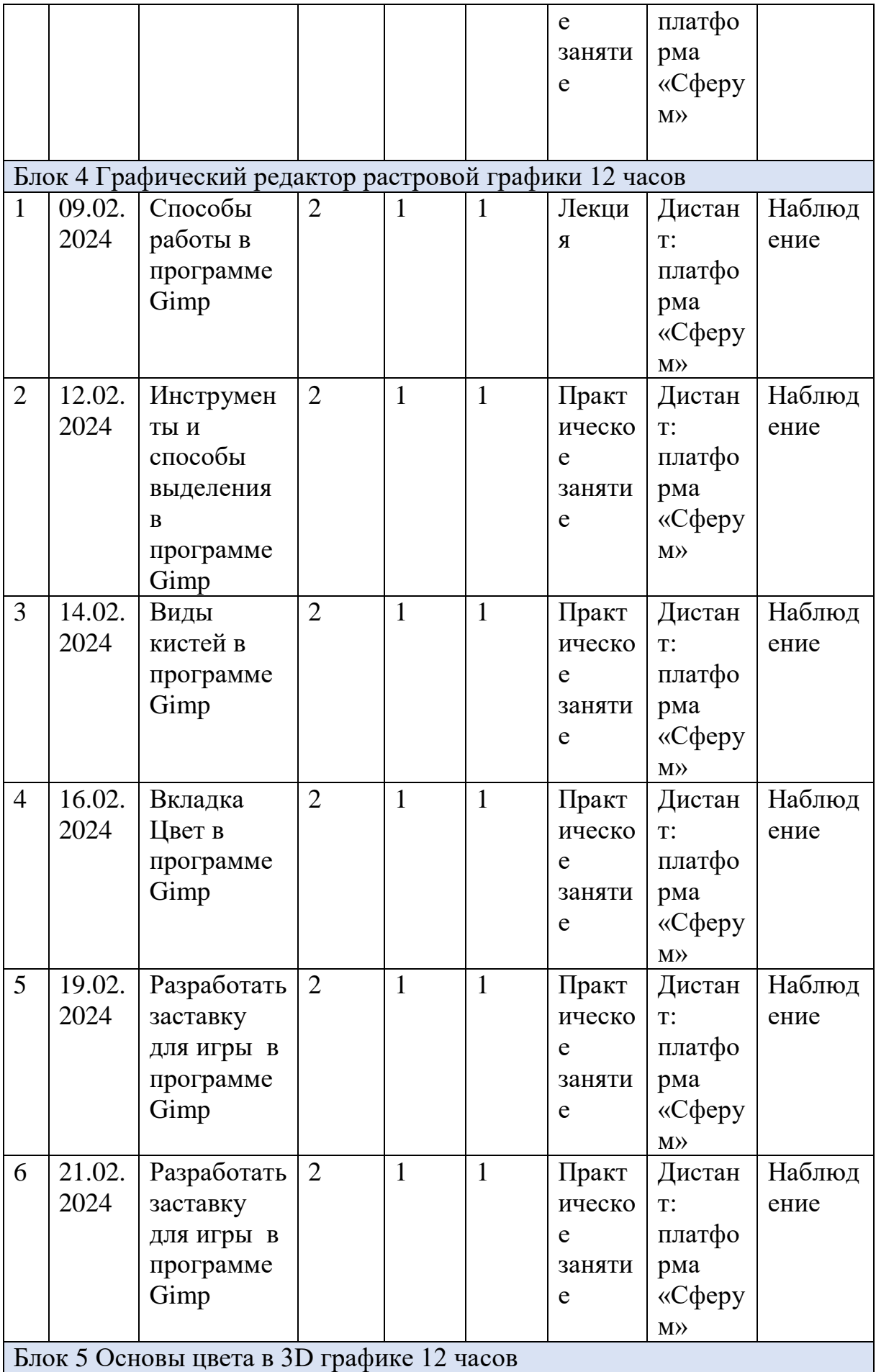

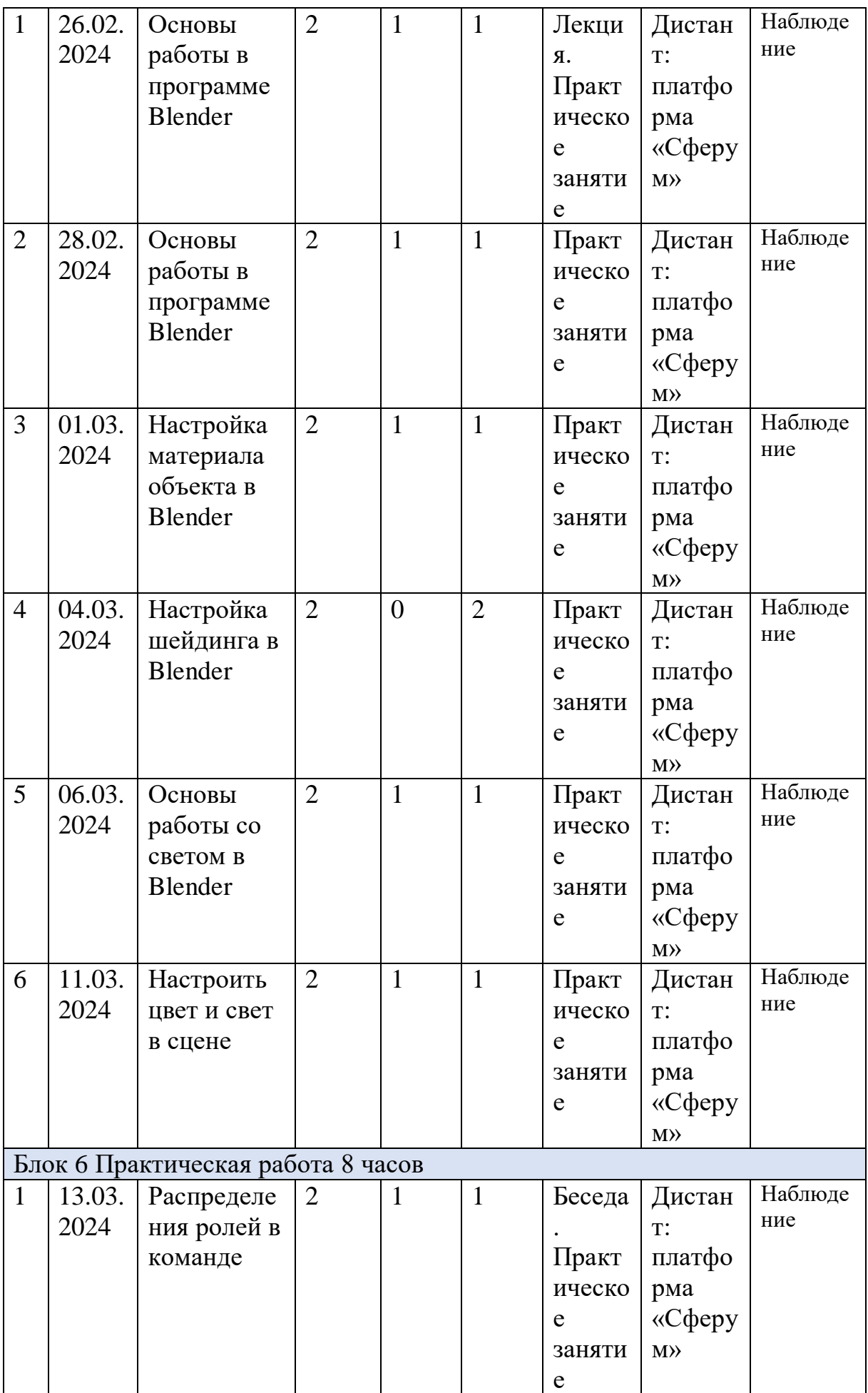

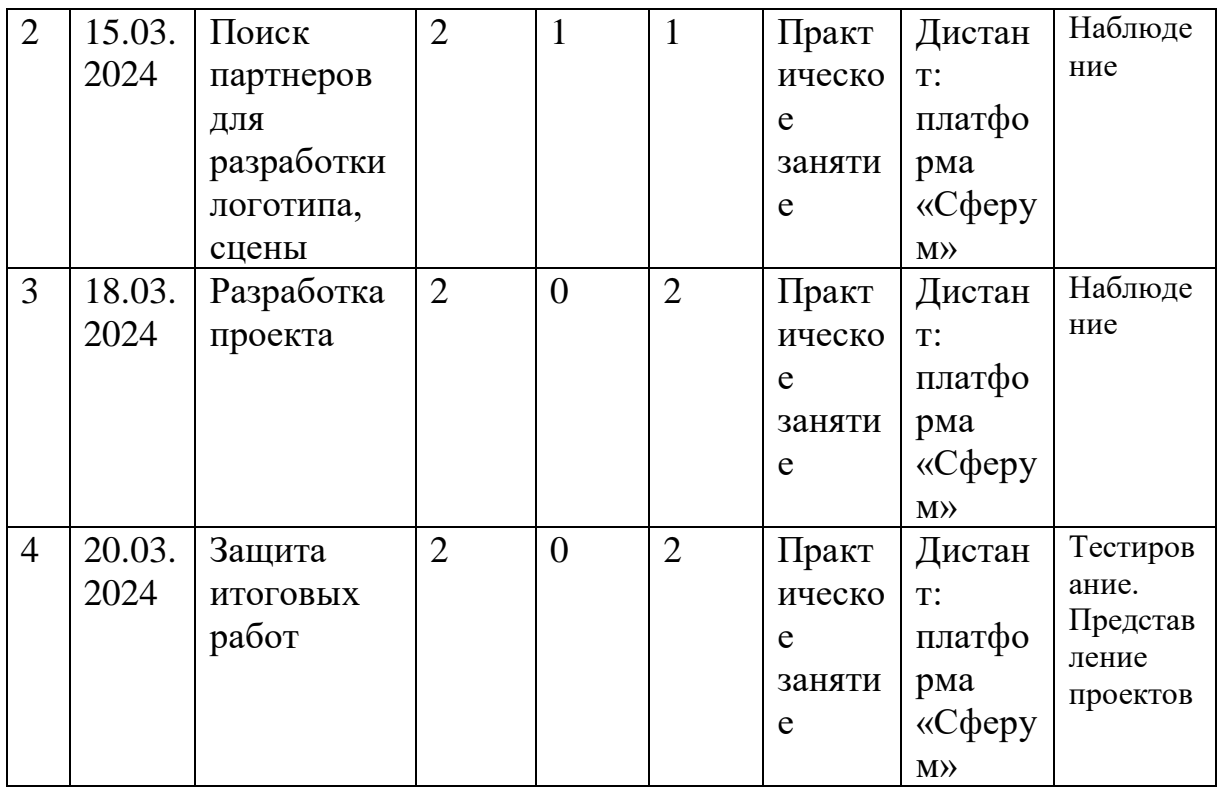

#### **2.4. Общее содержание программы**

**Блок 1.** «Основы цвета»

**Тема 1.** «Основы цвета»

1.1. Теория (1 ч.): Изучение цвета.

1.2. Практика (1 ч.) Собрать цвета для природы, города.

**Тема 2.** «Цвет в графике»

2.1. Теория (1 ч.): Основные цветовые палитры в графике

32.2. Практика (1 ч.): Определения палитры в графике.

**Блок 2.** «Основы геометрических фигур»

**Тема 1.** «1D и 2D пространство»

1.1. Теория (1 ч.): Пространство 1D и 2D.

1.2. Практика (1ч.): Рассчитать смешение объектов в пространстве.

**Тема 2.** «3D пространство**»**

2.1. Теория (1 ч.): 3D пространство, виды пространства.

2.2. Практика (1 ч.): Нарисовать вид перспективы.

**Блок 3.** «Графический редактор векторной графики»

**Тема 1.** «Поиск картинок, экспорт в графический редактор Inkscape»

1.1. Теория (1 ч.): Как найти картинку в интернете для векторной графики.

1.2. Практика (1 ч.): Загрузить и конвертировать картинку в Inkscape

**Тема 2**. «Инструменты графического редактора Inkscape»

2.1. Теория (1 ч.): Инструменты редактирования Inkscape

2.2. Практика (1 ч.): Добавить объекты в сцену.

**Тема 3.** «Основы вычитания, сложения фигур»

3.1. Теория (1 ч.): Методы расчетов геометрических объектов.

3.2. Практика (1 ч.): Сложить, вычесть геометрические фигуры.

**Тема 4.** «Основы линий»

4.1. Теория (1 ч.): Как настраивать и добавлять линий.

4.2. Практика (1 ч.): Добавить линий, настроить.

**Тема 5.** «Способы наложения объектов»

5.1. Теория (1 ч.): Основы работы со слоями.

5.2. Практика (1 ч.): Настроить слой для разных фигур.

**Тема 6** «Разработка логотипа»

6.1. Теория (0 ч.):

6.2. Практика (2 ч.): Разработать логотип.

**Тема 8.** «Разработка логотипа»

8.1. Теория (0 ч.):

8.2. Практика (2 ч.): Разработать логотип.

**Блок 5.** «Графический редактор растровой графики»

**Тема 1.** «Способы работы в программе Gimp»

1.1. Теория (1 ч.): Методы создания изображений.

1.2. Практика (1 ч.): Нарисовать в свободной форме пятно и сделать объект.

**Тема 2.** «Инструменты и способы выделения в программе Gimp»

2.1. Теория (1 ч.): Методы выделения в программе

2.2. Практика (1 ч.):. Отделить фон от персонажа.

**Тема 3.** «Виды кистей в программе Gimp»

3.1. Теория (1 ч.): Настройка кистей, текстуры.

3.2. Практика (1 ч.): Нарисовать объект с разными параметрами кисти, добавить текстуру.

**Тема 4.** «Вкладка Цвет в программе Gimp»

4.1. Теория (1 ч.): Изучения настройки цвета.

4.2. Практика (1 ч.): Настроить цвета изображения.

**Тема 5.** «Разработать заставку для игры в программе Gimp»

5.1. Теория (1 ч.): Поиск заставок в Интернете.

5.2. Практика (1 ч.): Нарисовать фон.

**Тема 6.** «Разработать заставку для игры в программе Gimp»

8.1. Теория (1 ч.): Добавить объекты в сцену.

8.2. Практика (1 ч.): Нарисовать объекты.

**Блок 6.** «Основы цвета в 3D графике»

**Тема 1.** «Основы работы в программе Blender»

1.1. Теория (1 ч.): Основы работы в 3D пространстве в программе Blender.

1.2. Практика (1 ч.): Перемещение в пространстве.

**Тема 2.** «Основы работы в программе Blender»

2.1. Теория (1 ч.): Работа с инструментами в Blender.

2.2. Практика (1 ч.): Добавить объекты в сцену.

**Тема 3.** «Настройка материала объекта в Blender»

3.1. Теория (1 ч.): Настроить материал в Blender.

3.2. Практика (1 ч.): Настроить материалы объектов.

**Тема 4.** «Настройка шейдинга в Blender»

4.1. Теория (0 ч.):

4.2. Практика (2 ч.): Настройки шейдинга матерала.

**Тема 5.** «Основы работы со светом в Blender»

5.1. Теория (1 ч.): Добавления света,настройка.

5.2. Практика (1 ч.): Настройка света в сцене.

**Тема 6.** «Настроить цвет и свет в сцене»

6.1. Теория (1 ч.): Настройка цвета и света для игры.

6.2. Практика (1 ч.): Настройка света и цвета в сцене.

**Блок 6.** «Практическая работа»

**Тема 1.** «Распределения ролей в команде»

1.1. Теория (1 ч.): Распределения ролей в команде.

1.2. Практика (1 ч.) Распределить роли в команде разработки.

**Тема 2.** «Поиск партнеров для разработки логотипа, сцены»

2.1. Теория (1 ч.): Как работать с партнерами, поиск партнеров.

2.2. Практика (1 ч.): Работа с партнёрами.

**Тема 3**. «Разработка проекта»

3.1. Теория (0 ч.):

3.2. Практика (2 ч.): Разработка проекта.

**Тема 4.** «Защита итоговых работ»

4.1. Теория (0 ч.)

4.2. Практика (2 ч.): Выступление и презентация кейса.

## III. СИСТЕМА ТЕКУЩЕГО КОНТРОЛЯ И ПРОМЕЖУТОЧНОЙ АТТЕСТАЦИИ

## **3.1. Формы и порядок проведения аттестации обучающихся**

Формы аттестации соответствуют локальному акту АУ ДО «Мастерская талантов «Сибириус», в котором представлены критерии и показатели оценки уровней образовательных результатов программы.

Формы промежуточной аттестации (итогового контроля) по итогам изучения программы: тестирование и презентация кейса.

# **3.2. Планируемые результаты освоения программы**

- ознакомление с основными принципами теории цвета и их применением в игровой индустрии, маркетинге и кино;
- обучение первичным навыкам создания цветовых схем и палитр для персонажей;
- развитие навыков анализа цветовых решений в существующих играх, фильмах и маркетинговых материалах, чтобы лучше понимать, как они влияют на восприятие;
- Формирование понимания важности правильного выбора цветов для создания атмосферы, настроения и стиля игр, а также для усиления эффективности маркетинговых кампаний и фильмов;
- изучение технологию работы в 2D и 3D программах.
- развитие интеллектуальных способностей и познавательных интересов учащихся;
- умение адекватного применения новых информационных технологий для целей коммуникации;
- формирование творческий подход к поставленной задаче;
- формирование установки на позитивную социальную деятельность в информационном обществе;
- ориентация на выбор информационно-технологического профиля обучения;

#### **3.3. Оценочные материалы, формирующие систему оценивания**

Форма оценивания образовательных результатов учащихся: без отметочная.

Формой и способами проведения контроля и определения результатов освоения содержания программы в виде прохождения теста.

Тест состоит из 10 вопросов каждый, где каждый правильный ответ оценивается в 10 баллов (выносится в приложение программы).

Степенью выраженности оцениваемого результата являются высокий, средний либо неудовлетворительный уровень освоения программы. Видом оценочной системы является балльная система где 100 баллов - это 100% результат степени освоения программы.

0 - 49 баллов (0-49%) – программы не освоена;

50 - 79 баллов (50-80%) – средний уровень освоения программы;

80 - 100 баллов (80-100%) – высокий уровень освоения программы

## **3.4. Форма документа фиксации образовательных результатов**

Результаты промежуточной аттестации фиксируются, согласно Положению «О формах, периодичности и порядке текущего контроля успеваемости, промежуточной и итоговой аттестации обучающихся в отделах развития детских технопарков «Кванториум» АУ ДО «Мастерская талантов «Сибириус», в документе «Протокол результатов аттестации обучающихся» (Приложение).

# **3.5. Форма документа об обучении**

Обучающимся, освоившим дополнительную общеобразовательную программу и успешно прошедшим промежуточную аттестацию (итоговый контроль), по запросу родителей (законных представителей) выдается документ (свидетельство о прохождения обучения по Программе) установленного образца (возможен в электронном варианте).

# IV УСЛОВИЯ РЕАЛИЗАЦИИ ПРОГРАММЫ

# **4.1. Кадровое обеспечение программы**

К квалификационной категории по должности «педагог дополнительного образования» – требований нет. По программе могут работать педагоги дополнительного образования высшей или первой квалификационной категории или педагоги, не имеющие квалификационной категории.

#### **4.2. Методическое обеспечение программы**

Изложение материала строится на принципе наглядности и опоры на понятные всем аналогии. Если изучаются физические устройства – ребёнок должен по возможности их увидеть, потрогать руками. Программные функции и возможности он должен опробовать самостоятельно на компьютере (даже если не предполагается в дальнейшем их изучать углублённо — важно хотя бы посмотреть, как это работает). Желательно так же соотнести изучаемый объект с известными ему бытовыми предметами и понятиями. Поэтому во время занятий активно используются наглядные пособия (различные компьютерные устройства и комплектующие, системные блоки с открытой крышкой), теория иллюстрируется показом конкретных действий и примеров на экране компьютера. Основные моменты ученики записывают в тетрадь, которая впоследствии используется в качестве персонального справочника. Используются по мере необходимости видео иллюстрации, а также подготовленные педагогами отпечатанные на принтере учебно-методические пособия, которые раздаются ученикам. Также активно используется интернет. Очень важно, чтобы каждый ребёнок обязательно опробовал неоднократно своими руками все изучаемые приёмы работы и правильно понял их суть. На этом этапе педагог работает по очереди с каждым учеником в отдельности: проверяется правильность и эффективность действий. Для лучшего осознания все действия должны быть обязательно проговорены, все надписи на экране прочитаны и поняты. В то же время в учениках воспитывается привычка и умение задавать вопросы в случае малейших неясностей. Вопросы поощряются, и любая неясность проясняется до полного понимания. Другой важный момент — удержание в сознании ребёнка связи получаемой информации с понятными ему реалиями. Это позволяет избежать «академической» скучности, дать ощущение практической полезности изучаемого материала. Делается это в форме ремарок, связывающих услышанное с понятными ребёнку вещами: компьютерными играми, смартфонами и планшетами, устройствами или технологиями, знакомыми детям по фильмам.

| пот намторимпыно толингисское обеспе тение программы |                                    |
|------------------------------------------------------|------------------------------------|
| Сведения о помещении, в котором                      | г. Сургут, ул. Иосифа каролинского |
| проводятся занятия                                   | 14/1, кабинет 303                  |
| Перечень оборудования учебного                       | АРМ учителя (компьютер,            |
| помещения, кабинета, мебель                          | проектор, флипчарт, интерактивная  |
|                                                      | доска);                            |
| Перечень технических средств                         | Пакеты прикладных программ:        |
| обучения                                             | MS Office или Google документ      |
|                                                      | <b>Blender 3D</b>                  |
|                                                      | Inkscape                           |
|                                                      | Gimp                               |
|                                                      | Сферум                             |
|                                                      |                                    |

**4.3. Материально**-**техническое обеспечение программы**

## V ИНФОРМАЦИОННЫЕ ИСТОЧНИКИ

литература для педагога:

- 1. Петров, М.Н. Компьютерная графика. Учебник (+ CD-ROM) / М.Н. Петров, В.П. Молочков. - М.: СПб: Питер, 2018. - 298 c.
- 2. Шикин, Е.В. Компьютерная графика. Полигональные модели / Е.В. Шикин, А.В. Боресков. - М.: [не указано], 2018. - 123 c.
- 3. Геймдизайн. Как создать игру, в которую будут играть все / Книги про геймдизайн / Шелл Джесси – 2022. – 640 с.
- 4. Теория цвета. Настольный путеводитель: от базовых принципов до практических решений / Моллика Патти / Электронная книга, 2021,

литература для учащихся:

- 1. Учебник-самоучитель по графическому редактору Blender 3D. Моделирование и дизайн, 2021г. – 272с
- 2. Свободный графический редактор GIMP: первые шаги / Хахаев Иван Анатольевич, 2019

электронные ресурсы:

- 1. <https://www.gimp.org/> сайт бесплатного редактора изображений
- 2. <https://www.blender.org/> сайт программы Blender
- 3. <https://inkscape.org/ru/> сайт программы Inkscape

# **Протокол результатов промежуточной аттестации обучающихся**

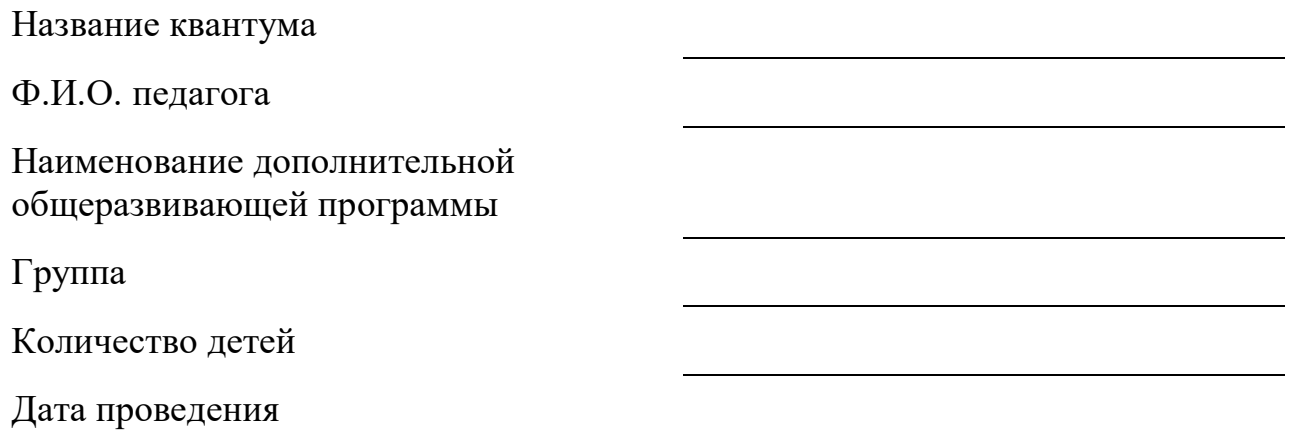

# **Результаты промежуточной аттестации**

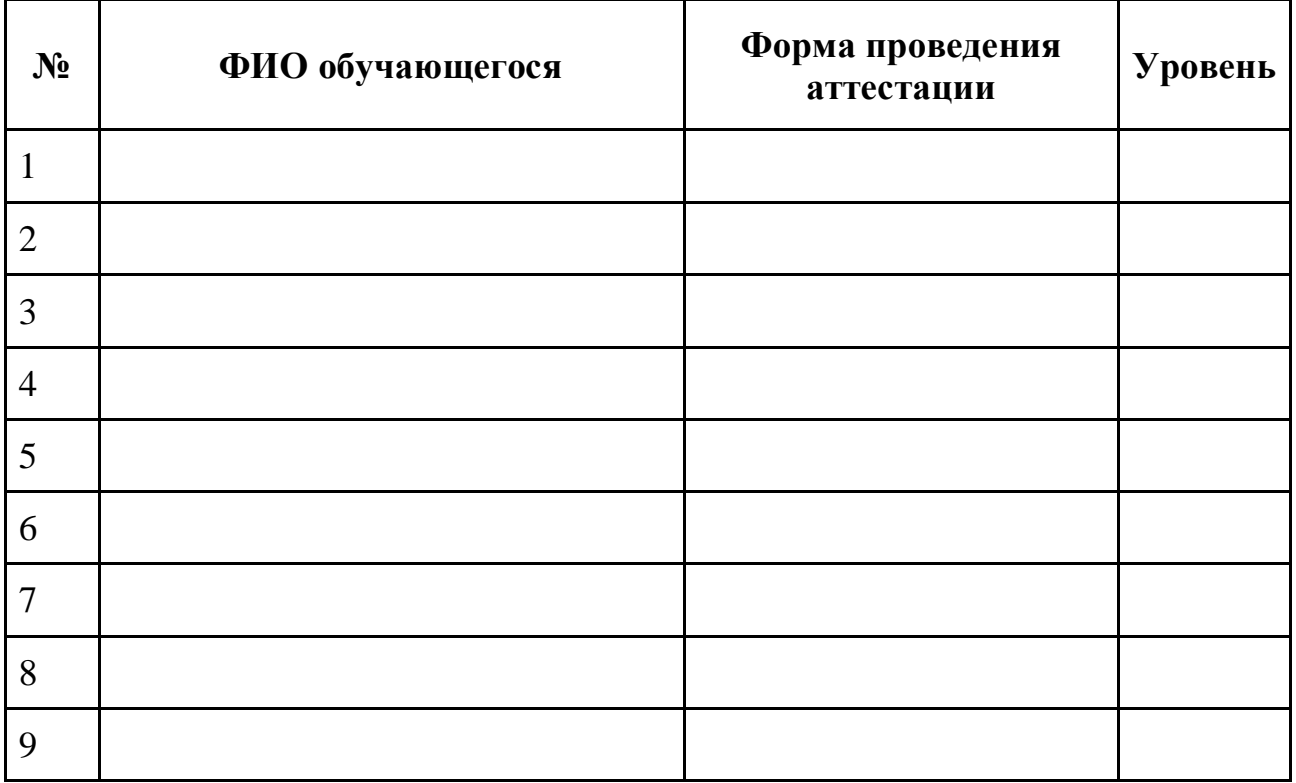

Подпись педагога\_\_\_\_\_\_\_\_\_\_\_\_\_\_\_\_\_\_\_\_\_\_

#### **Список вопросов теста по теме: «Компьютерная грамотность»**

1. Какие основные цвета используются в теории цвета для создания других цветов?

- а) Красный, синий, желтый.
- б) Черный, белый, серый.
- в) Оранжевый, фиолетовый, зеленый.
- 2. Для чего используется цветовой круг Иттена в теории цвета?
- а) Для выбора гармоничных цветовых сочетаний.
- б) Для определения цветовых температур.
- в) Для определения основных и дополнительных цветов.
- 3. Какие цвета используются в аналогичном принципе теории цвета?
- а) Соседние на цветовом круге.
- б) Противоположные на цветовом круге.
- в) Равноудаленные на цветовом круге.
- 4. Как учитывается контекст в выборе цвета игровых элементов по теории цвета?
- а) Выбирается основной цвет, который контрастирует с фоном.
- б) Выбирается цвет, который соответствует общей атмосфере игры.
- в) Выбирается случайный цвет из палитры.
- 5. Что означает принцип "60-30-10" в теории цвета?
- а) Соотношение основных, вторичных и акцентирующих цветов в дизайне. б)
- Распределение цветов по яркости и насыщенности.
- в) Разделение цветов на теплые и холодные.
- 6. Какой цвет, по данным исследований, вызывает самое сильное чувство страха?
- a) Зеленый.
- b) Красный.
- c) Синий.
- 7. Как теория цвета используется в кино?
- a) Выбор цветов определяется предпочтениями режиссера.
- b) Выбор цветов зависит от контекста и сюжета фильма для создания определенных настроений и эмоций у зрителей.
- c) Выбор цветов никак не связан с теорией цвета.
- 8. Какую роль играют цвета в продвижении игр?
- a) Цвета служат для привлечения внимания к игре и формирования общего впечатления.
- b) Цвета не имеют значения в продвижении игры.
- c) Цвета выбираются случайно.
- 9. то означает термин «цветовая температура» в контексте теории цвета?
- a) Показатель, определяющий, насколько цвет теплый или холодный.
- b) Соотношение между основными и вспомогательными цветами.
- c) Сочетание цветов, выбранное для создания определенной атмосферы
- 10. Какой принцип теории цвета определяет цветовые гармонии?
- a) Аналогичные цвета.
- b) Комплементарные (дополнительные) цвета.
- c) Аналоговые (смежные) цвета